# **Statistika**

Základní pojmy *x* **:** statistický znak *x1, x2, x3, …, x<sup>n</sup>* **:** hodnoty statistického znaku *n* **:** rozsah souboru *ni* **:** četnost (absolutní četnost) - udává, kolikrát se v souboru vyskytuje hodnota znaku *x<sup>i</sup>*  $p_i$ : relativní četnost -  $p_i = \frac{n_i}{n_i}$  $p_i = \frac{n}{n}$ *n*  $=\frac{n_i}{n}$  nebo-li  $\frac{\text{četnost}}{\text{max}}$  $\frac{\text{četnost}}{\text{celkový počet hodnot}}$ , v procentech  $\frac{n_i}{n} \cdot 100$ *n* ⋅

## **Příklad**

Při zjišťování počtu dětí ve dvaceti rodinách jsme dostali výsledky: 0, 0, 2, 2, 1, 1, 1, 1, 1, 0, 0, 0, 3, 2, 1, 1, 2, 3, 2, 1. Vytvořte tabulku rozdělení četností, relativních četností a relativních četností v procentech.

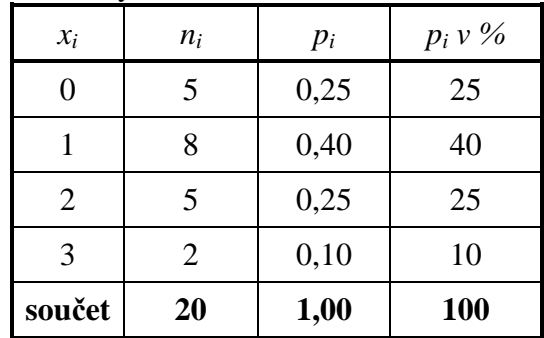

statistický znak: počet dětí v rodině hodnoty statistického znaku: 0, 1, 2, 3 Např.:

četnost hodnoty 1 je 8, tj. rodin s 1 dítětem je 8

relativní četnost hodnoty 1 je  $\frac{8}{20} = 0,4$ 20  $= 0, 4$ , v % je to 40 %

## Aritmetický pr*ů*m*ě*r *x*

**Prostý aritmetický průměr**  Máme-li k dispozici jednotlivé hodnoty.

$$
\overline{x} = \frac{x_1 + x_2 + \dots + x_n}{n}
$$

**Vážený aritmetický průměr**  Máme-li k dispozici četnosti.

$$
\overline{x} = \frac{x_1 n_1 + x_2 n_2 + \dots x_k n_k}{x_1 + x_2 + \dots + x_k}
$$

*n*

## **Příklad**

Data: 0, 0, 2, 2, 1, 1, 1, 1, 1, 0, 0, 0, 3, 2, 1, 1, 2, 3, 2, 1 *Prostý aritmetický průměr x* =

$$
=\frac{0+0+2+2+1+\ldots+3+2+1}{20}=1,2
$$

*Vážený aritmetický průměr* 

Nejdříve musíme sestavit (nebo mít zadanou) tabulku četností

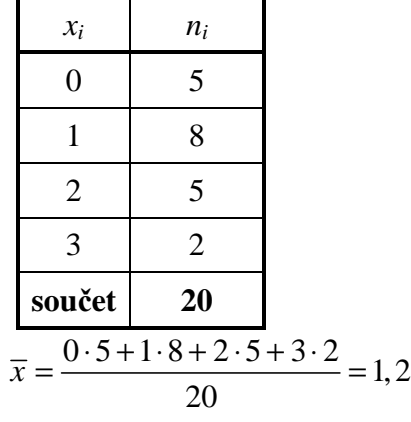

#### **Oba vzorce samozřejmě vedou ke stejnému výsledku. Který vzorec použijeme, záleží na tom, jaké údaje máme k dispozici : zda jednotlivá data nebo tabulku s četnostmi.**

### Medián

Medián je definován jako prostřední hodnota souboru, hodnoty **musí být uspořádány podle velikosti**:

rozsah souboru n je liché číslo – medián je roven hodnotě prostředního znaku

 rozsah souboru n je sudé číslo – medián je roven aritmetickému průměru dvou prostředních hodnot. Modus

Je to nejčastěji se vyskytující hodnota (hodnota s největší četností).

## **Příklady**

**1)** Pro dané hodnoty určete modus a medián.

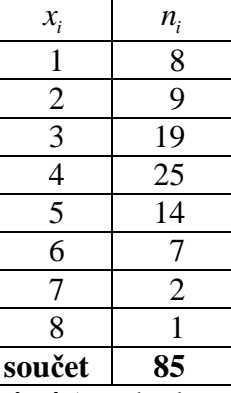

**Modus je 4** (tato hodnota má největší četnost)

Medián je prostřední hodnota a tou je v tomto případě 43. (čtyřicátátřetí) hodnota, jak ji určit? Když si hodnoty představíme seřazené do řady podle velikosti, tak na začátku je osm 1, pak devět 2, pak devatenáct 3 atd.:

- 1 1. až 8. hodnota
- 2 9. až 17. hodnota
- 3 18. až 36. hodnota
- 4 37. až 61. hodnota ⇒ 43. hodnota je v tomto řádku, tj. **medián je 4**

**2)** Skok do výšky:

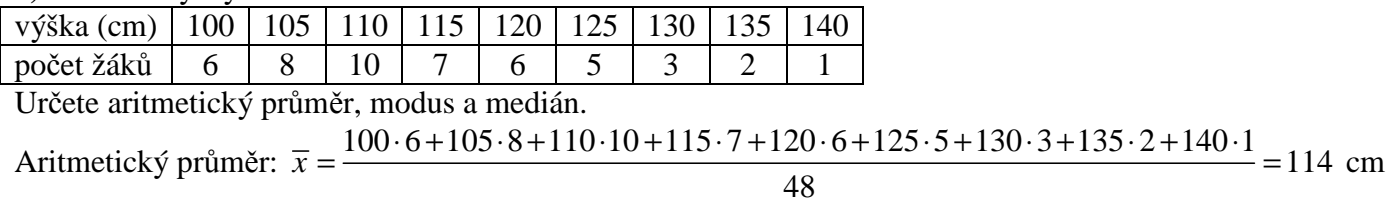

 $Modus = 110$  cm

Medián: hodnot je 48, tzn., že prostřední hodnoty jsou dvě – 24. a 25. hodnota, medián je jejich průměr

- 100 1. až 6. hodnota
- 105 7. až 14. hodnota
- 110 15. až 24. hodnota
- 115 25. až 31. hodnota
- 120 32. až 37. hodnota

atd.

Tedy 24. hodnota je 110, 25. hodnota je 115, medián je  $\frac{110+115}{2}$  = 112,5 2  $\frac{+115}{2}$  = 112,5 cm.